## How to remove autocad 2010 updates from registry

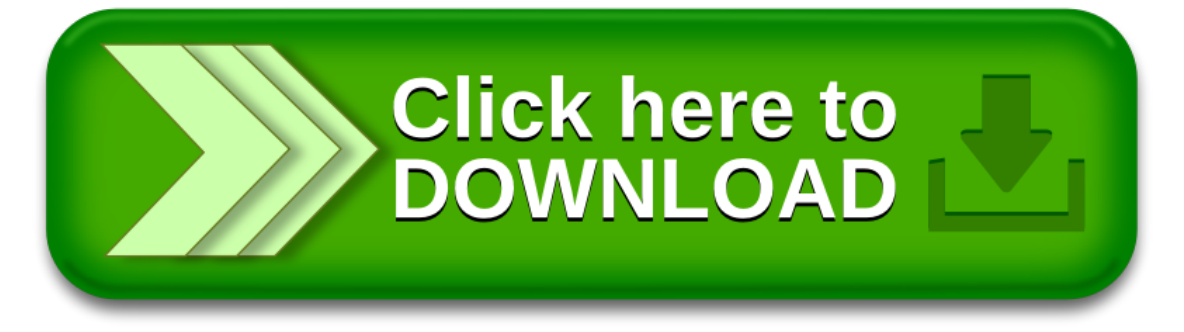

## How to remove autocad 2010 updates from registry

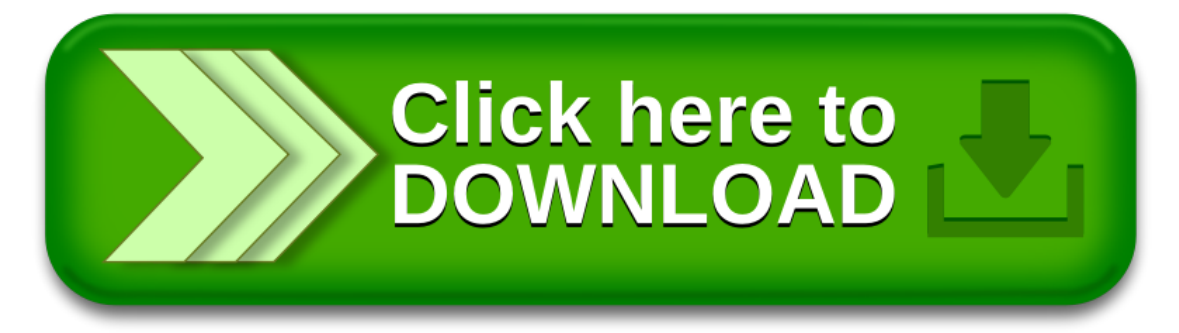